# **Informationen zu Gottesdiensten und anderen Veranstaltungen im Internet**

Befördert durch das in den Jahren 2019 – 2022 grasierende Coronavirus wurden Gottesdienste und andere Veranstaltungen von vielen Gemeinden per Livestream zur Verfügung gestellt. Nachdem die Pandemie abgeklungen ist werden derartige Angebote aber weiter von Gemeinden als Service vorgehalten. Dabei gibt es eine Reihe von Faktoren zu berücksichtigen, die hier dargestellt werden.

### **Gottesdienste**

Für das Streamen von Gottesdiensten und das Anbieten on Demand inkl. Download hat die EKD einen Vertrag mit der GEMA geschlossen, der derzeit bis Ende 2023 läuft. Dieser Vertrag umfasst das Einstellen auf gemeindeeigenen Webseiten. Das Einstellen auf anderen Kanälen, wie etwa YouTube ist durch separate Verträge dieser Plattformbetreiber ebenfalls möglich. Der grundsätzliche Tipp dazu lautet, sich als Gemeinde einen YouTubeaccount zuzulegen. Dieser ist in Bezug auf das Einstellen und auch das Löschen von Inhalten meist besser kontrollierbar als das Backend der Gemeindewebseite. Zum Thema Löschen noch folgende Information: Es gibt eine Reihe von Plattformen, wie etwa Facebook, auf denen eine Löschung nicht oder nur eingeschränkt möglich ist. Im Grundsatz sollte man bedenken: Wer will schon einen Gottesdienst sehen, der älter als ein Jahr ist?

Will man die auf Youtube eingestellten Videos auch auf anderen Plattformen verfügbar machen so ist dies durch Linksetzung möglich. *Zum Thema Linksetzung sind die Hinweise unter "Linksetzung auf Webseiten zu Socialmediakanälen" zu beachten.*

Texteinblendungen von Liedern sind ebenfalls durch einen Vertrag der EKD mit der VG Musikedition möglich. Durch das Verwertungsgesellschaftengesetz hat sich hier ebenfalls eine Veränderung ergeben. De facto besteht nun neben der sog. GEMA-Vermutung auch eine VG-Musikeditions-Vermutung. D.h. dass die VG grundsätzlich jeden Autor vertreten kann, auch ohne dessen Zustimmung. Nur wer als Autor aktiv widerspricht wird von der VG nicht vertreten. Dazu gibt es eine Liste auf der Webseite der VG. Konkret bedeutet dies, dass jetzt alle Liedtexte genutzt werden können und dafür keine zusätzliche Vertragsregelung mit der CCLI notwendig ist.

# **Andere Veranstaltungen (Konzerte)**

Für Konzerte galt während der Pandemie eine Ausnahmegenehmigung, die das Streaming ermöglichte. Hier erfolgte die Meldung anhand des bekannten kirchlichen Meldebogens mit der Ortsangabe "Internet". Dies ist so nicht mehr zulässig. Die GEMA teilte auf Anfrage mit, dass ein Einstellen von Konzerten nach dem Ereignis auf einer Socialmediaplattform zulässig sei, da dies durch die bestehenden Verträge seitens der GEMA mit den Plattformbetreibern abgegolten sei und die Rechteinhaber durch die Monetarisierung (Werbung vor und teilweise während der Aufnahme) bezahlt würden.

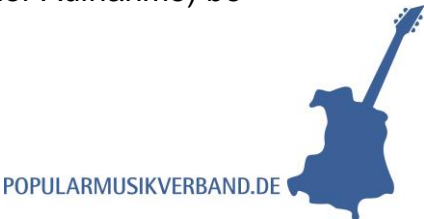

Ein Sonderfall stellt das zeitgleiche (lineare) Streamen dar. Dafür gibt es zwei Tarife, ODT 10 und 15, wobei die 10 für kirchliche Zecke der ausschlaggebende ist. Dazu gibt es einen Fragebogen zur Internetnutzung, den man bei der Meldung des Onlinekonzertes auszufüllen hat. Liest man sich die Tarifinformationen durch, fällt auf, dass Konzerte hier nicht die Grundlage der Überlegungen waren und das davon ausgegangen wird, das mit dem zeitgleichen Streamen immer in der Regel eine Gewinnerzielungsabsicht verbunden ist. Da dies bei den meisten Konzerten im kirchlichen Kontext wegfällt gelten hier aus Sicht des Autors die mehrfach genannten "Bagatellgrenzen". So heißt es bspw. im Tarif vr\_odt10 in Ziffer 4: "Nicht der gesonderten Lizenzierung gemäß dieses Tarifs bedürfen Lineare Streams, die exklusiv über solche Social-Media-Plattformen ausgestrahlt werden, bei welchen zwischen einer Verwertungsgesellschaft und dem Betreiber der jeweiligen Social-Media-Plattform ein Lizenzvertrag besteht, der sich auf die tarifgegenständlichen Nutzungsrechte erstreckt, und keine gesonderten streambezogenen Einnahmen (insbesondere zusätzliche Einnahmen aus Ticketing, Crowdfunding, Spenden oder anderen Endnutzerentgelten) mit dem jeweiligen Linearen Stream erzielt werden." Wird ein Entgelt erhoben oder sollen Spenden generiert werden sollte man das allerdings klären. Im günstigsten Fall des linearen Streamings bei 27.588 Abrufen pro Jahr wären 240 € abzüglich des durch den Rahmenvertrag eingeräumten Rabattes von 20% zu zahlen, also 192 € (Stand 2022).

#### **Sendelizenz**

Wer Inhalte verbreitet, braucht in der Regel eine Rundfunklizenz. Dafür zuständig sind nach dem Staatsrundfunkvertrag die Medienanstalten der Bundesländer. Die gemeinsame Geschäftsstelle der Landesmedienanstalten in Berlin hat eine [Check](https://www.medienanstalt-nrw.de/fileadmin/user_upload/lfm-nrw/Regulierung/Internet/Checkliste_-_Streaming-Angebote_im_Internet_1_.pdf)[liste](https://www.medienanstalt-nrw.de/fileadmin/user_upload/lfm-nrw/Regulierung/Internet/Checkliste_-_Streaming-Angebote_im_Internet_1_.pdf) herausgegeben, ab wann man eine Lizenz beantragen und bezahlen muss.

Eine Sendelizenz kostet normalerweise zwischen 100 und 10.000 €, die einmalig zu zahlen ist. Die Beantragung dauert leider meist mehrere Monate. Nach den derzeit geltenden gesetzlichen Regelungen handelt es sich beim Livestreaming um Rundfunk, wenn ein Angebot zeitgleich entlang eines Sendeplans verbreitet und journalistisch-redaktionell gestaltet wird. Dafür gelten vier Kriterien für die Beurteilung:

1. **Eine lineare Verbreitung:** "Live bedeutet dem Grunde nach, dass der Sender den Beginn einer Sendung bestimmt und nicht der Empfänger, so wie dies beim klassischen Fernsehen der Fall ist. Beginnt eine lineare Sendung beispielsweise um 19.00 Uhr, hat ein Zuschauer, der um 19.20 Uhr zuschaltet, nicht mehr die Möglichkeit die ersten 20 Minuten des Streams nachzuholen." [\(NRW Medienan](https://www.medienanstalt-nrw.de/themen/rundfunklizenzen.html)[stalt\)](https://www.medienanstalt-nrw.de/themen/rundfunklizenzen.html). Das trifft bei live gestreamten Gottesdiensten zu!

Lösung: Gottesdienst nicht live, sondern On-Demand zum Anklicken einstellen. Dies ist sowohl auf der Gemeindewebseite durch den EKD-Vertrag, wie auch auf anderen Plattformen zulässig.

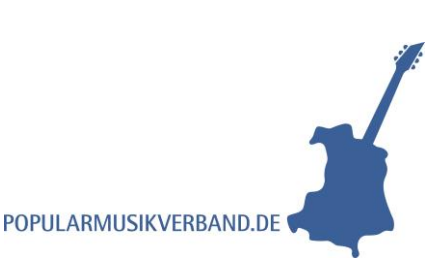

2. **Mehr als 500 Zuschauer:** Das trifft auf frei gestreamte Gottesdienste z. B. auf YouTube zu, da unbegrenzt viele daran teilnehmen können, wenn der Zugang nicht beschränkt ist. Lösung: Einen auf 500 beschränkten Zugang einrichten.

3. **Redaktionelle Gestaltung:** Das ist erfüllt, wenn mehrere Kameras im Einsatz sind, zwischen denen die Regie hin- und herschaltet oder gezoomt wird, oder wenn Kommentare oder Interviews Bestandteil der Aufzeichnung sind. Lösung: Nur eine Kamera nutzen, die feststeht und das Geschehen abfilmt.

4. **Vorliegender Sendeplan oder Regelmäßigkeit:** Wer seine Gottesdienste regelmäßig streamen will, braucht grundsätzlich eine Rundfunklizenz. Wer das nicht will muss das Streaming des Gottesdienstes nur sporadisch oder zu Testzwecken anbieten.

### **Diese Vorgaben machen zwingend die Abklärung erforderlich ob beim geplanten Vorhaben eine derartige Lizenz erforderlich ist.**

# **Einblenden von Texten im Livestream**

Wenn in einem gottesdienstlichen Livestream oder einem On-Demand Angebot Texte eingeblendet werden, ist das ein urheberrechtlich relevanter Vorgang. Für die Verwertung der Rechte ist die VG-Musikedition oder die VG Wort zuständig.

#### **1. Bibeltexte**

Die Bibeltexte einzelner Übersetzungen sind urheberrechtlich geschützt und bedürfen einer Genehmigung. Im Rahmen des Zitierrechtes (§51 Urheberrechtsgesetz) sind sie mit Quellenangabe in einem eigenständigen Werk verwendbar, etwa in einer Powerpointpräsentation während einer Predigt. Als Faustregel kann gelten: max. 1/3 Zitat und 2/3 eigenes Werk. Grundsätzlich gilt: an geeigneter Stelle ist ein Copyright-Vermerk anzubringen.

#### **2. Liedtexte einspeichern**

Liedtexte sind urheberrechtlich geschützt und bedürfen einer Genehmigung oder Lizensierung bei elektronischer Einspeicherung im gottesdienstlichen Geschehen. Die EKD hat dafür einen Vertrag mit der VG-Musikedition geschlossen. Dieser schließt die Nutzung auch für den Fall des Streamens ein und gilt derzeit bis Ende 2023.

# **Praktische Tipps**

- 1. Lieder für den Gottesdienst im Livestream oder On-Demand-Angebot aussuchen und Copyright-Vermerk notieren.
- 2. Den Hinweis auf Urheber/Autor und Copyright mit einblenden und/oder ggf. im Nachspann oder den Kommentaren zum Video erwähnen.

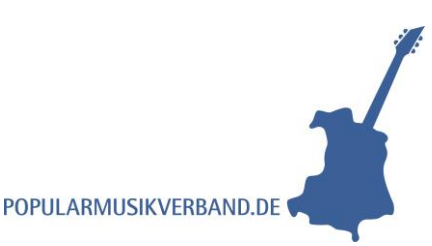

#### **Linksetzung auf Webseiten zu Socialmediakanälen**

Diese sind gebührenfrei allerdings datenschutzrechtlich relevant. Jede Linksetzung auf eine externe Webseite, die in der eigenen Seite abgerufen werden kann – dazu zählen bspw. Links zu YouTube und Soundcloud – die in einem Fenster auf der Ursprungswebseite angezeigt werden lösen bereits beim Aufruf der Seite (!) das Tracking des Besuchers aus. D.h. mit dem Aufruf der Webseite erfasst der Fremdanbieter bereits Daten und behandelt diese nach seinen Regeln. Dies darf laut mehreren Gerichtsurteilen nur dann erfolgen, wenn der Nutzer dazu seine ausdrückliche Genehmigung gegeben hat. Eine Information im Datenschutzimpressum ist dafür nicht mehr ausreichend. Aus diesem Grund erscheinen auf immer mehr Webseiten maskierte Links, die den Datenzugriff des Fremdanbieters so lange blockieren, bis der Nutzer seine ausdrückliche Einwilligung dazu gegeben hat. Softwarelösungen für das Backend werden von allen gängigen Systemen (Typo, wordpress, etc) kostenfrei angeboten. Diese sind zwingend notwendig, da sonst ein Rechtsverstoß vorliegt, der bei Anzeige auch kostenpflichtig ist.

#### **Weitere Tipps**

#### **Ausprobieren und Einrichten**

- Legt Euch einen YouTube-Kanal zu.
- Schafft eine entsprechende Infrastruktur (Kamera, Ton, Internetanschluss)
- Holt euch Unterstützung von medienaffinen Leuten aus der Gemeinde.
- Probiert das Streaming aus.

#### **Personen vor der Kamera**

- Sorgt für eine gute Ausleuchtung, guten Ton und eine gute Präsenz und Sprache vor der Kamera.
- Bitte das Reden vor der Kamera üben, Teile aufnehmen und mit anderen zusammen kritisch sichten.
- Gebraucht nur eine Kamera, die feststeht und streamt den Gottesdienst ohne Zooming oder Schwenken der Kamera.
- Beachtet die Lösungsoptionen oben und belasst es bei sporadischen Livestreamings. Stellt ansonsten die Gottesdienste oder Predigten On-Demand ein.

#### **Ausführliche Tipps zum Livestreaming durch die Landeskirche**

[https://kirchedigital.blog/2020/03/11/gottesdienste-und-veranstaltungen-live-strea](https://kirchedigital.blog/2020/03/11/gottesdienste-und-veranstaltungen-live-streamen/)[men/](https://kirchedigital.blog/2020/03/11/gottesdienste-und-veranstaltungen-live-streamen/)

**ACHTUNG**: Alle Tipps sind nicht rechtsverbindlich und ersetzen nicht die Beratung durch einen Medienanwalt oder die entsprechende behördliche Stelle.

Thomas Nowack

Stand: 01.05.2023

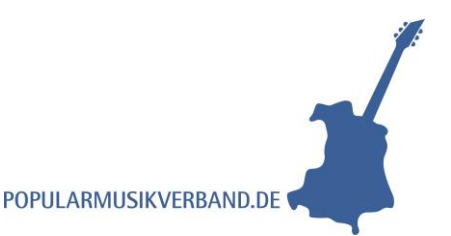